# **COs and POs Display in Department Notice Boards**

# **COs and POs display in CIVIL ENGINEERING department**

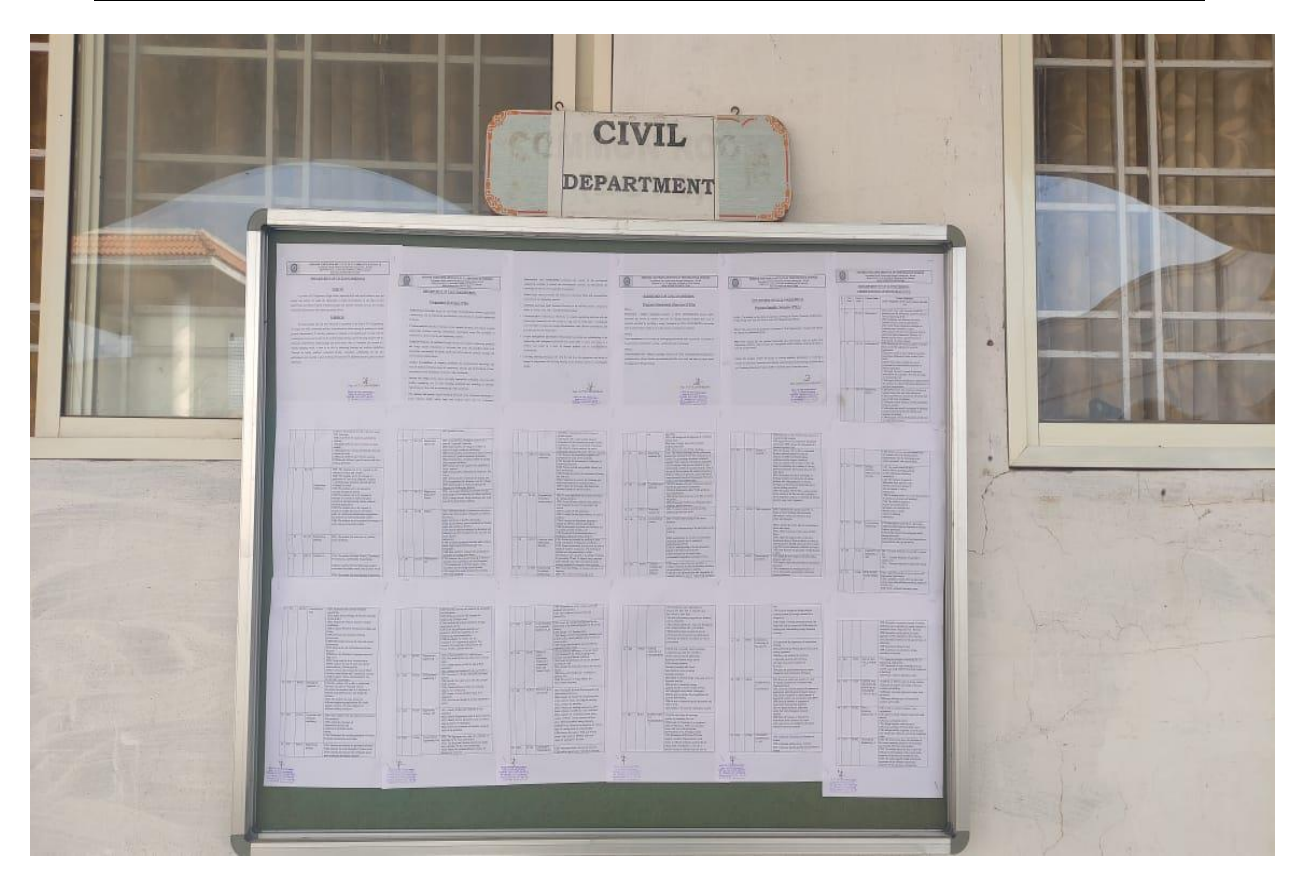

#### **COs and POs display in ELECTRICAL AND ELECTRONICS department**

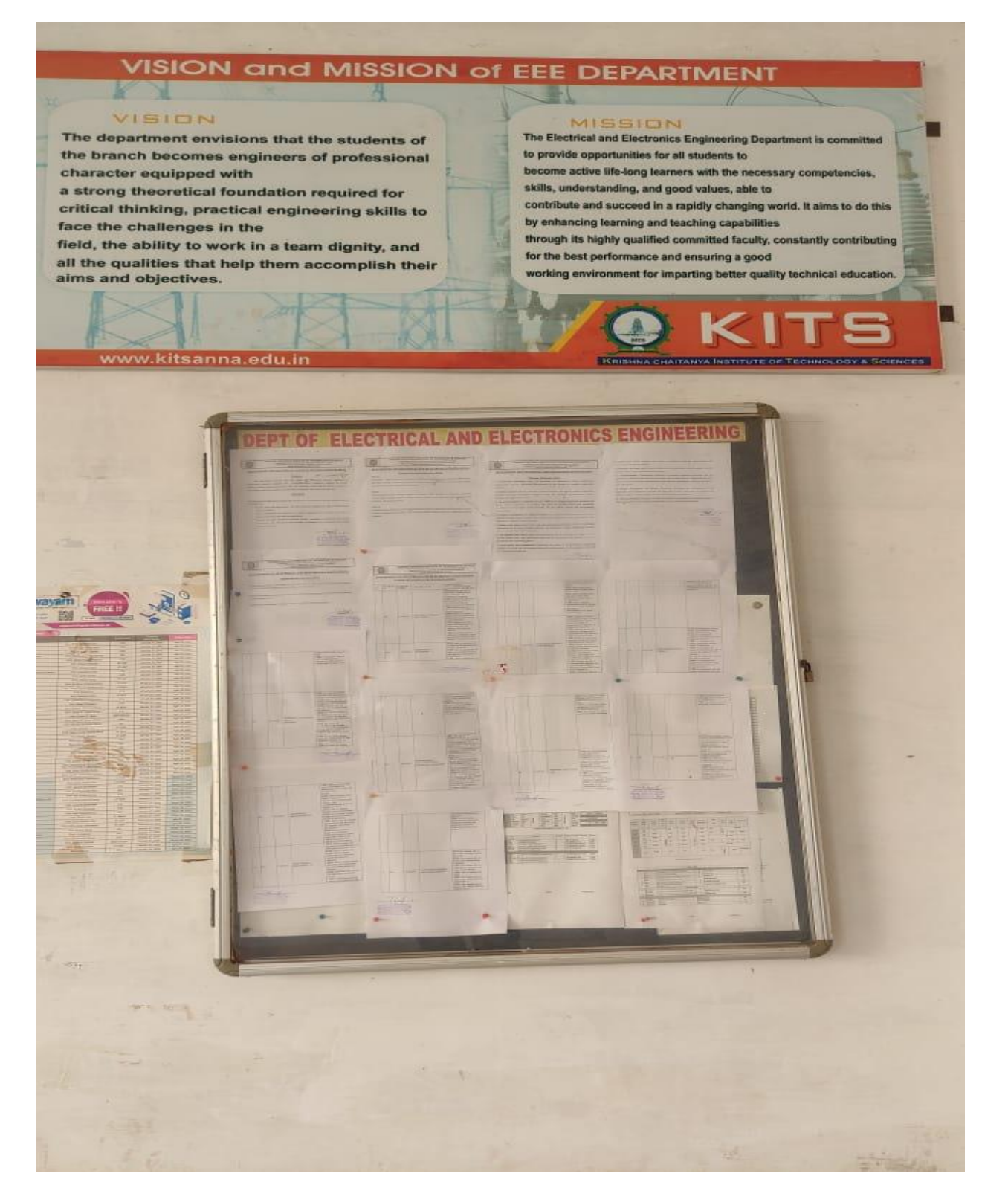

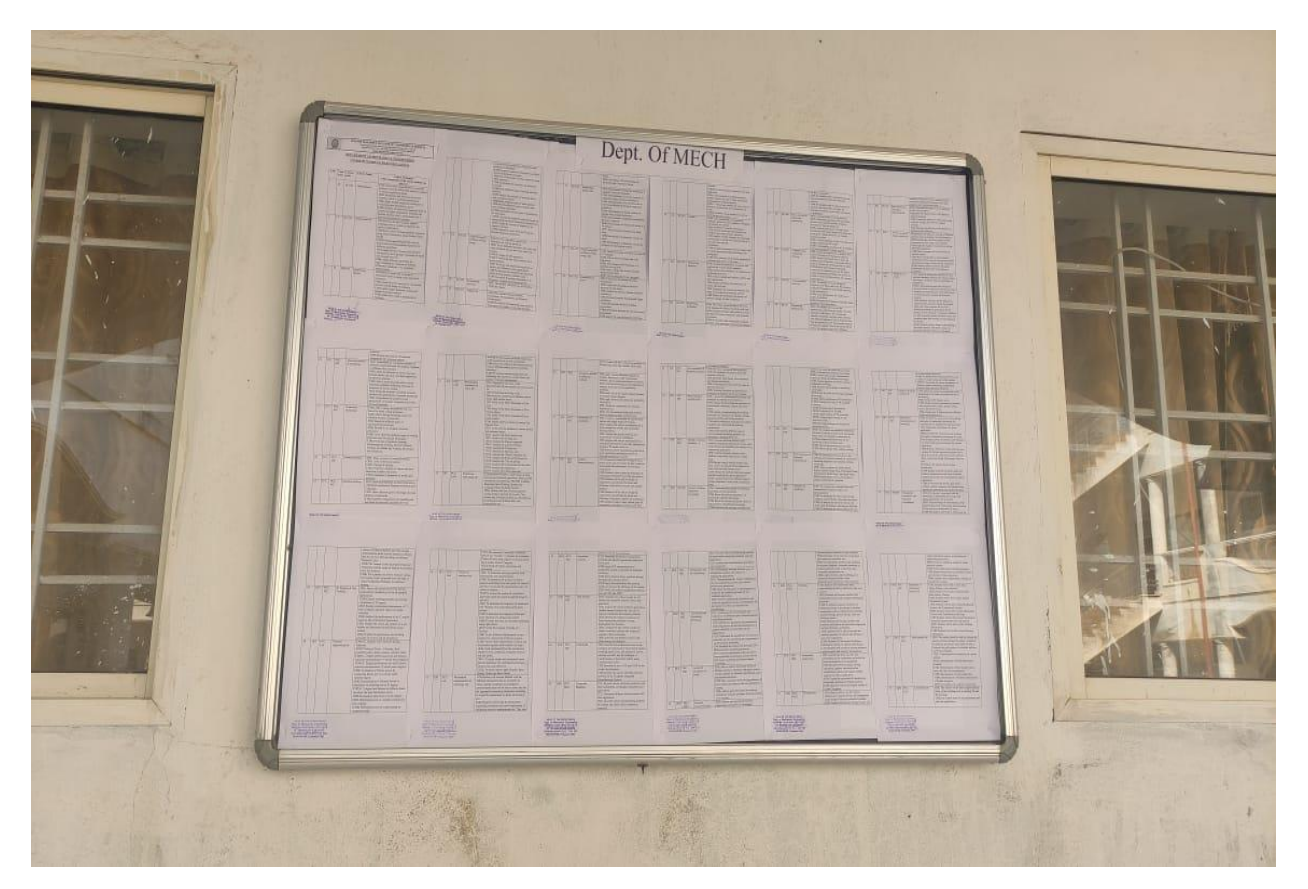

### **COs and POs display in MECHANICAL ENGINEERING department**

#### **COs and POs display in**

#### **ELECTRICAL AND COMMUNICATION ENGINEERING department**

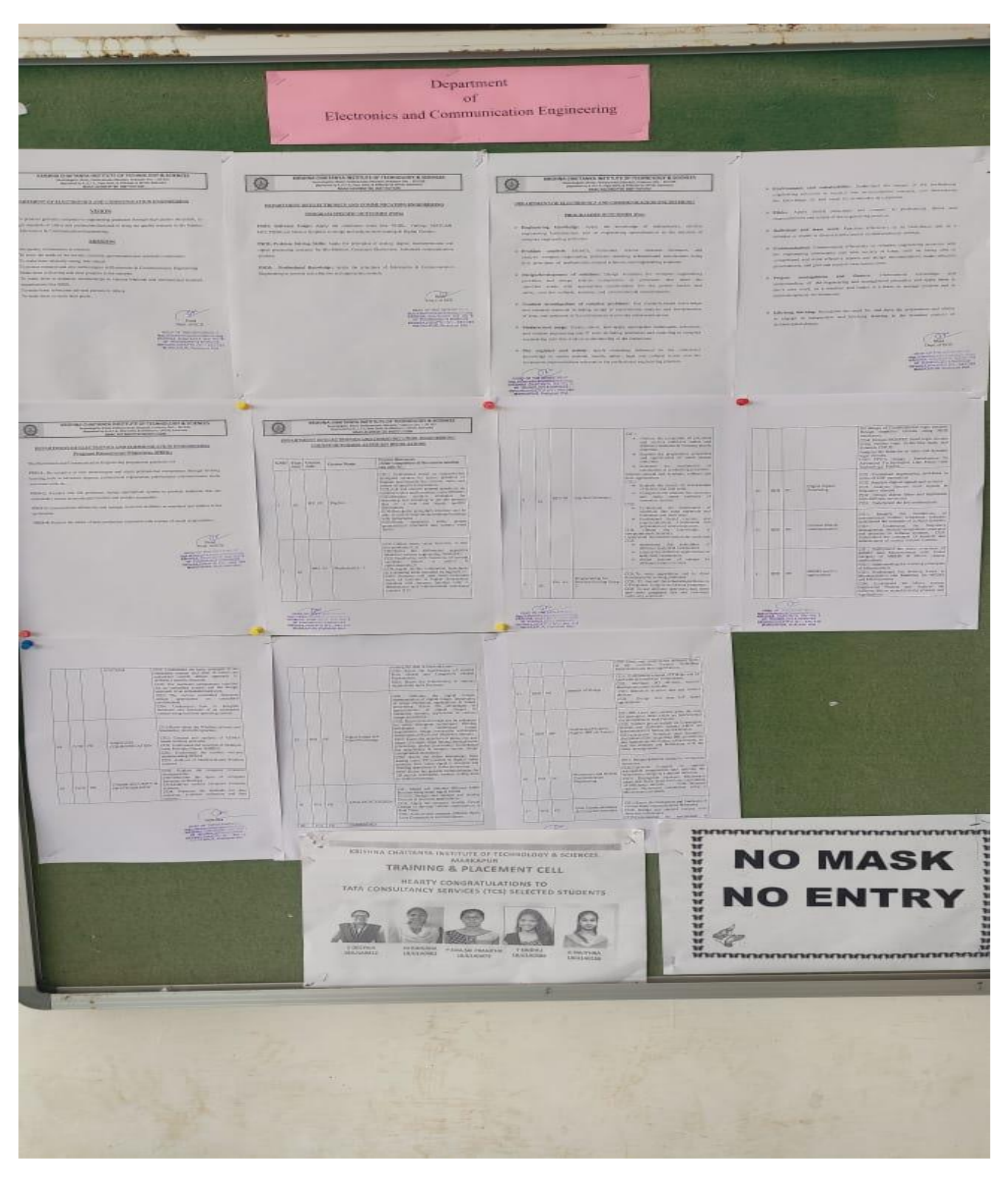

### **COs and POs display in**

## **COMPUTER SCIENCE AND ENGINEERING department**

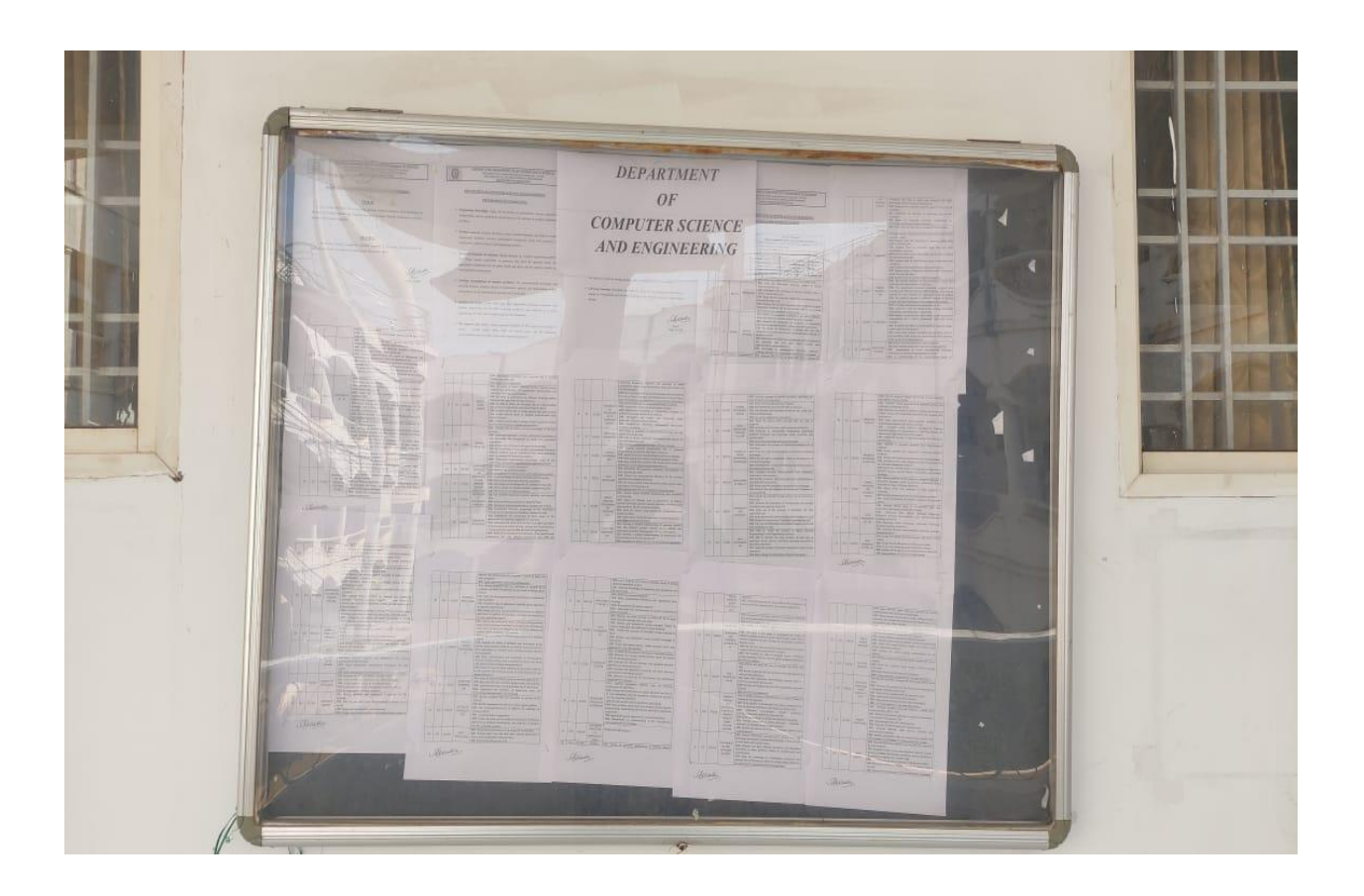